## aco

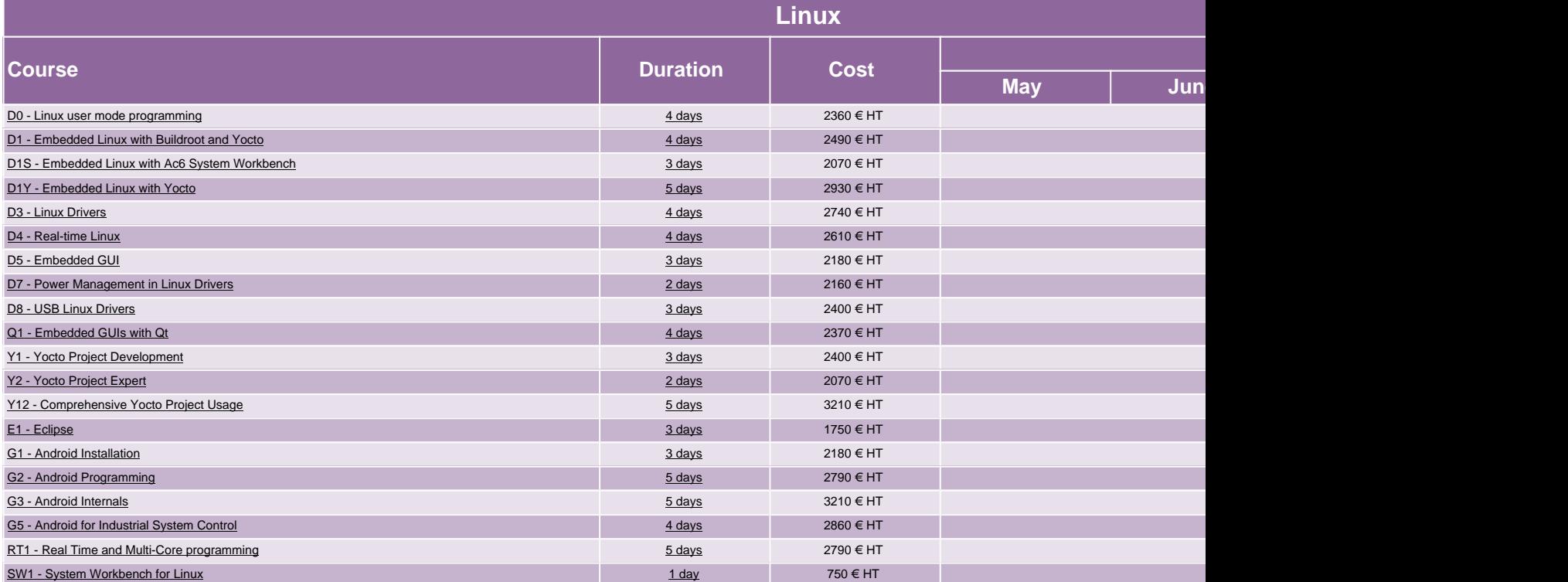

**https://www.ac6-formation.com/**